#### Programming Languages and Compilers (CS 421)

Elsa L Gunter 2112 SC, UIUC

<http://courses.engr.illinois.edu/cs421>

Based in part on slides by Mattox Beckman, as updated by Vikram Adve and Gul Agha

#### Tail Recursion

- A recursive program is tail recursive if all recursive calls are tail calls
- **n** Tail recursive programs may be optimized to be implemented as loops, thus removing the function call overhead for the recursive calls
- **n** Tail recursion generally requires extra "accumulator" arguments to pass partial results
	- **n** May require an auxiliary function

#### **Terminology**

- **n** Available: A function call that can be executed by the current expression
- $\blacksquare$  The fastest way to be unavailable is to be guarded by an abstraction (anonymous function, lambda lifted).
	- if  $(h x)$  then  $f x$  else  $(x + g x)$
	- n if  $(h x)$  then (fun x -> f x) else  $(g (x + x))$

Not available

## **Terminology**

- **n** Tail Position: A subexpression s of expressions e, which is available and such that if evaluated, will be taken as the value of e
	- n if  $(x>3)$  then  $x + 2$  else  $x 4$ let  $x = 5$  in  $x + 4$
- n Tail Call: A function call that occurs in tail position
	- if (h x) then  $f \times$  else  $(x \pm g x)$

#### An Important Optimization

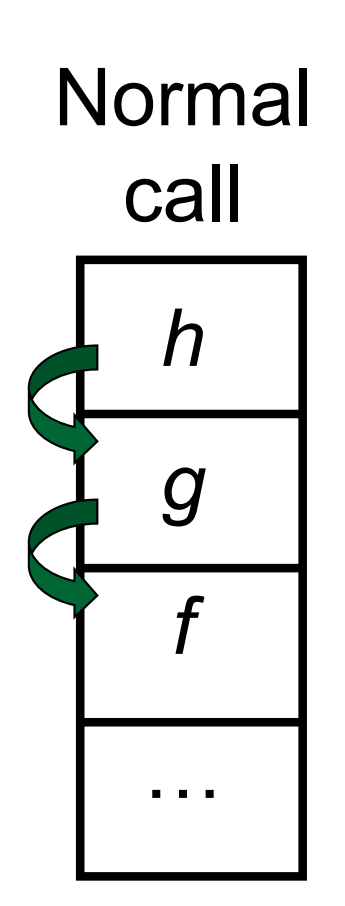

- $\blacksquare$  When a function call is made, the return address needs to be saved to the stack so we know to where to return when the call is finished
- What if *f* calls g and g calls  $h_i$ but calling  $h$  is the last thing  $q$ does (a tail call)?

#### An Important Optimization

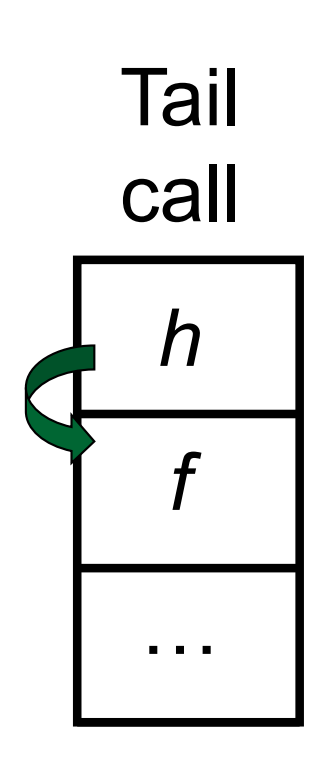

- $\blacksquare$  When a function call is made, the return address needs to be saved to the stack so we know to where to return when the call is finished
- What if *f* calls g and g calls  $h_i$ but calling  $h$  is the last thing  $q$ does (a tail call)?
- **n** Then h can return directly to  $f$ instead of q

#### Tail Recursion - length

 $\blacksquare$  How can we write length with tail recursion? let length list = let rec length\_aux list acc length  $=$ match list with  $\lceil \cdot \rceil$  -> acc\_length  $|(x::xs) \rightarrow$ length  $aux$  xs  $(1 + acc$  length) in length aux list 0

#### Your turn: list\_max – tail recursive

```
# let list max list =let rec max aux list max so far =match list with [] ->max_so_far
     |(x::xs) ->max_aux xs
       (if x > max so far then x else max so far)
 in
max_aux list (-17)
```
#### Your turn: list\_max – tail recursive

```
# let list max list =let rec max aux list curr max =match list with \lceil \cdot \rceil -> curr_max
     |(x::xs) ->max_aux xs
        (if x > curr max then x else curr max)
 in (match list
      with \lceil \rceil -> (* ??? *) -1
       \vert x : : xs \rightarrow max aux xs x)
```
#### Iterating over lists

```
# let rec fold left f a list =match list
 with \lceil \cdot \rceil -> a
 (x :: xs) -> fold_left f (f a x) xs;;
val fold_left : ('a -> 'b -> 'a) -> 'a -> 'b list -> 'a = 
  <fun>
# fold left
  (fun () -> print_string)
  ()
  ["hi"; "there"];;
hithere- : unit = ()
```
#### Your turn: length, fold\_left

let length list =

#### Your turn: length, fold\_left

let length list = fold\_left (fun acc  $\rightarrow$  fun x  $\rightarrow$  1 + acc) list 0

#### Your turn: list\_max – tail recursive

```
# let list max list =let rec max aux list curr max =match list with \lceil \cdot \rceil -> curr_max
     |(x::xs) ->max_aux xs
        (if x > curr max then x else curr max)
 in (match list
      with \lceil \rceil -> (* ??? *) -1
       \vert x : : xs \rightarrow max aux xs x)
```
#### list\_max, fold\_left

```
let list max list =match list with [] \rightarrow (* ??? * ) -1( x :: xs) \rightarrowfold_left
       (fun curr max \rightarrow fun x \rightarrowif x > curr max then x else curr max)
       x
       xs
```
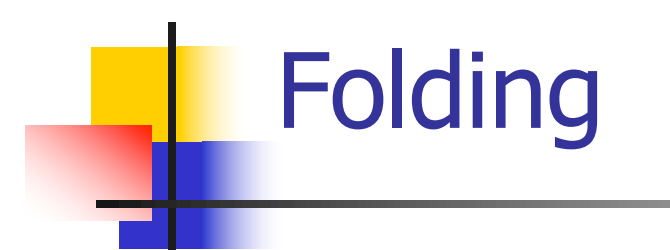

# let rec fold left f a list  $=$  match list with  $\Box$  -> a  $\vert$  (x :: xs) -> fold\_left f (f a x) xs;; val fold\_left : ('a -> 'b -> 'a) -> 'a -> 'b list -> 'a = <fun>

fold\_left f a  $[x_1; x_2; ...; x_n] = f(...(f (f a x_1) x_2)...)x_n$ 

# let rec fold\_right  $f$  list  $b =$  match list with  $[ | - \rangle$  b  $( x :: xs) - \rangle$  f x (fold right f xs b);; val fold\_right : ('a -> 'b -> 'b) -> 'a list -> 'b -> 'b = <fun>

fold\_right f  $[x_1; x_2; ...; x_n]$  b = f  $x_1(f\overline{x_2}(...(fx_n b)...))$ 

# Folding

- $\blacksquare$  Can replace recursion by fold right in any forward primitive recursive definition
	- **Primitive recursive means it only recurses on** immediate subcomponents of recursive data structure
- Can replace recursion by fold\_left in any tail primitive recursive definition

#### Continuations

- **A programming technique for all forms** of "non-local" control flow:
	- non-local jumps
	- **n** exceptions
	- **n** general conversion of non-tail calls to tail calls
- **Essentially it's a higher-order function** version of GOTO

#### **Continuations**

- Idea: Use functions to represent the control flow of a program
- Method: Each procedure takes a function as an extra argument to which to pass its result; outer procedure "returns" no result
- $\blacksquare$  Function receiving the result called a continuation
- Continuation acts as "accumulator" for work still to be done

#### Continuation Passing Style

■ Writing procedures such that all procedure calls take a continuation to which to give (pass) the result, and return no result, is called continuation passing style (CPS)

#### Continuation Passing Style

- A compilation technique to implement nonlocal control flow, especially useful in interpreters.
- <sup>n</sup> A formalization of non-local control flow in denotational semantics
- **n** Possible intermediate state in compiling functional code

# Why CPS?

- **n** Makes order of evaluation explicitly clear
- **Allocates variables (to become registers) for each** step of computation
- **E** Essentially converts functional programs into imperative ones
	- **n** Major step for compiling to assembly or byte code
- **n** Tail recursion easily identified
- **n** Strict forward recursion converted to tail recursion
	- **At the expense of building large closures in heap**

#### Other Uses for Continuations

- **n** CPS designed to preserve order of evaluation
- **n** Continuations used to express order of evaluation
- Can be used to change order of evaluation
- **n** Implements:
	- **Exceptions and exception handling**
	- **n** Co-routines
	- **n** (pseudo, aka green) threads

#### Example

**n** Simple reporting continuation:

# let report  $x = (print-int x; print_newline()$ ;; val report : int  $\rightarrow$  unit  $=$   $\lt$  fun $>$ 

**n** Simple function using a continuation: # let addk  $(a, b)$  k = k  $(a + b)$ ;; val addk : int  $*$  int  $\rightarrow$  (int  $\rightarrow$  'a)  $\rightarrow$  'a =  $\lt$  fun > # addk (22, 20) report;;  $\overline{\phantom{a}}$ 

 $-$  : unit = ()

#### Simple Functions Taking Continuations

- $\blacksquare$  Given a primitive operation, can convert it to pass its result forward to a continuation
- **Examples:**
- # let subk  $(x, y)$  k = k $(x y)$ ;; val subk : int  $*$  int  $\rightarrow$  (int  $\rightarrow$  'a)  $\rightarrow$  'a =  $\lt$  fun > # let eqk  $(x, y)$   $k = k(x = y)$ ;; val eqk : 'a  $*$  'a  $\rightarrow$  (bool  $\rightarrow$  'b)  $\rightarrow$  'b =  $\lt$  fun > # let timesk  $(x, y)$   $k = k(x * y)$ ;; val timesk : int  $*$  int  $\rightarrow$  (int  $\rightarrow$  'a)  $\rightarrow$  'a =  $\lt$  fun $\gt$

#### Nesting Continuations

# let add triple  $(x, y, z) = (x + y) + z$ ;; val add\_triple : int  $*$  int  $*$  int  $-$  int  $=$  <fun> # let add\_triple  $(x,y,z)$ =let  $p = x + y$  in  $p + z$ ;; val add\_triple : int  $*$  int  $*$  int  $-$ > int  $=$  <fun> # let add\_triple\_k  $(x, y, z)$  k = addk  $(x, y)$  (fun  $p \rightarrow addk(p, z)$  k );; val add\_triple\_k: int  $*$  int  $*$  int  $\rightarrow$  (int  $\rightarrow$  'a)  $\rightarrow$  $a =$ 

#### add\_three: a different order

- $\blacksquare$  # let add\_triple  $(x, y, z) = x + (y + z);$
- How do we write add\_triple\_k to use a different order?
- $\blacksquare$  let add\_triple\_k (x, y, z) k =

#### add three: a different order

- $\bullet$  # let add\_triple  $(x, y, z) = x + (y + z);$
- How do we write add\_triple\_k to use a different order?

 $\blacksquare$  let add\_triple\_k (x, y, z) k = addk  $(y,z)$  (fun  $r \rightarrow addk(x,r)$  k)

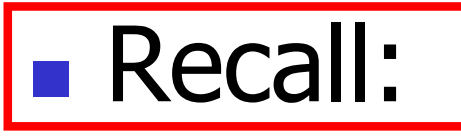

- # let rec factorial  $n =$ if  $n = 0$  then 1 else  $n *$  factorial  $(n - 1)$ ;; val factorial : int  $\rightarrow$  int  $=$   $\lt$  fun $>$ # factorial 5;;
- $-:$  int = 120

Terms

- A function is in Direct Style when it returns its result back to the caller.
- **A** function is in Continuation Passing Style when it, and every function call in it, passes its result to another function.
- **n** Instead of returning the result to the caller, we pass it forward to another function giving the computation after the call.

# let rec factorial  $n =$ let  $b = (n = 0)$  in (\* First computation \*) if b then 1 (\* Returned value \*) else let  $s = n - 1$  in (\* Second computation \*) let  $r =$  factorial s in (\* Third computation \*)  $n * r$  (\* Returned value \*) ;; val factorial : int  $\rightarrow$  int  $=$   $\lt$  fun $>$ # factorial 5;;

 $-$  : int = 120

# let rec factorialk  $n =$ eqk (n, 0) (fun b ->  $(*$  First computation  $*)$ if b then k 1 ( $*$  Passed value  $*$ ) else subk  $(n, 1)$  (\* Second computation \*) (fun s -> factorialk s  $(*$  Third computation  $*)$ (fun  $r \rightarrow$  timesk  $(n, r) k$ )) (\* Passed value \*) val factorialk : int -> (int -> 'a) -> 'a = <fun> # factorialk 5 report;; 120

$$
-: unit = ()
$$

- **n** To make recursive call, must build intermediate continuation to
	- **n** take recursive value: r
	- **n** build it to final result:  $n * r$
	- **n** And pass it to final continuation:
	- n times  $(n, r)$  k = k  $(n * r)$

#### let rec length list  $=$  match list with  $[$ ]  $\rightarrow$  0  $(a : ibs) \rightarrow 1 + length bs$ What is the let-expanded version of this?

#### let rec length list  $=$  match list with  $[$ ]  $\rightarrow$  0  $(a : ibs) \rightarrow 1 + length bs$ What is the let-expanded version of this? let rec length list  $=$  match list with  $\lceil \rceil \rightarrow 0$  $(a : ibs)$  -> let r1 = length bs in 1 + r1

# let rec length list  $=$  match list with  $[$ ]  $\rightarrow$  0  $(a : ibs)$  -> let r1 = length bs in 1 + r1 What is the CSP version of this?

# let rec length list  $=$  match list with  $[$ ]  $\rightarrow$  0  $|$  (a :: bs) -> let r1 = length bs in 1 + r1 What is the CSP version of this? # let rec lengthk list  $k =$  match list with  $\lceil \rceil \rightarrow k 0$  $\vert x :: xs \rightarrow$  lengthk xs (fun  $r \rightarrow addk(r,1) k$ );; val lengthk : 'a list  $\rightarrow$  (int  $\rightarrow$  'b)  $\rightarrow$  'b =  $\le$  fun $>$ # lengthk [2;4;6;8] report;; 4

 $-$  : unit = ()

```
# let rec sum list = match list with [ ] - > 0
   \vert x :: xs -> x + sum xs ;;val sum : int list \rightarrow int = \lt fun>
```
# let rec sum list = match list with  $\lceil$   $\rceil$  -> 0  $\vert$  X :: xs -> x + sum xs ;; val sum : int list  $\rightarrow$  int  $=$   $\lt$ fun $>$ # let rec sum list = match list with  $[ ] \rightarrow 0$  $\vert x : x s \rightarrow \vert e t \rvert = \text{sum} x s \ln x + r1;$ 

# let rec sum list = match list with  $\lceil$  1 -> 0  $\vert$  X :: XS -> X + sum XS ;; val sum : int list  $\rightarrow$  int =  $\lt$  fun $>$ # let rec sum list = match list with  $[$  ] -> 0  $\vert x : x s \rightarrow \vert e t \rvert = \text{sum} x s \ln x + r1;$ val sum : int list  $\rightarrow$  int  $=$   $\lt$  fun $>$ # let rec sumk list  $k =$  match list with  $\lceil \cdot \rceil$  -> k 0  $\vert x : x \vert$  > sumk xs (fun r1 -> addk x r1 k);;

# let rec sum list = match list with  $\lceil$  1 -> 0  $x :: xs -> x + sum xs$ ;; val sum : int list  $\rightarrow$  int =  $\lt$  fun $>$ # let rec sum list = match list with  $\lceil$   $\rceil$  -> 0  $\vert x : x s \rightarrow \vert e t \rvert = \text{sum} x s \ln x + r1;$ val sum : int list  $\rightarrow$  int  $=$   $\lt$  fun $>$ # let rec sumk list  $k =$  match list with  $\lceil \cdot \rceil$  -> k 0  $\vert x : x \vert$  > sumk xs (fun r1 -> addk  $(x, r1)$  k);; val sumk : int list  $\rightarrow$  (int  $\rightarrow$  'a)  $\rightarrow$  'a =  $\lt$  fun $>$ # sumk [2;4;6;8] report;; 20

-: unit = ()  

$$
_{9/13/22}
$$

#### CPS for Higher Order Functions

- In CPS, every procedure / function takes a continuation to receive its result
- **n** Procedures passed as arguments take continuations
- **n** Procedures returned as results take continuations
- **n** CPS version of higher-order functions must expect input procedures to take continuations

# let rec all  $(p, l)$  = match I with  $\lceil l \rceil$  -> true  $(x:: xs) \rightarrow let b = p \times in$ if b then all (p, xs) else false val all : ('a  $\rightarrow$  bool)  $\rightarrow$  'a list  $\rightarrow$  bool =  $\le$  fun $>$  $\blacksquare$  What is the CPS version of this?

# let rec all  $(p, l)$  = match I with  $\lceil l \rceil$  -> true  $(x:: xs) \rightarrow let b = p \times in$ if b then all (p, xs) else false val all : ('a  $\rightarrow$  bool)  $\rightarrow$  'a list  $\rightarrow$  bool  $=$  <fun> **No. What is the CPS version of this?** # let rec allk (pk, l)  $k =$ 

# let rec all  $(p, l)$  = match I with  $\lceil l \rceil$  -> true  $(x:: xs) \rightarrow let b = p \times in$ if b then all (p, xs) else false val all : ('a  $\rightarrow$  bool)  $\rightarrow$  'a list  $\rightarrow$  bool  $=$  <fun> **No. What is the CPS version of this?** # let rec allk  $(pk, l)$  k = match l with  $\lceil$  -> true

# let rec all  $(p, l)$  = match I with  $\lceil$  -> true  $(x:: xs) \rightarrow let b = p \times in$ if b then all (p, xs) else false val all : ('a  $\rightarrow$  bool)  $\rightarrow$  'a list  $\rightarrow$  bool  $=$  <fun> **No. What is the CPS version of this?** # let rec allk (pk, l)  $k =$  match I with  $\lceil \cdot \rceil$  -> k true

# let rec all  $(p, l)$  = match I with  $\lceil l \rceil$  -> true  $(x:: xs) \rightarrow let b = p \times in$ if b then all (p, xs) else false val all : ('a  $\rightarrow$  bool)  $\rightarrow$  'a list  $\rightarrow$  bool  $=$  <fun> **No. What is the CPS version of this?** # let rec allk (pk, l)  $k =$  match I with  $\lceil \cdot \rceil$  -> k true  $|(x::xs) -|$ 

# let rec all  $(p, l)$  = match I with  $\lceil l \rceil$  -> true  $(x:: xs) \rightarrow let b = p \times in$ if b then all (p, xs) else false val all : ('a  $\rightarrow$  bool)  $\rightarrow$  'a list  $\rightarrow$  bool  $=$  <fun> **No. What is the CPS version of this?** # let rec allk (pk, l)  $k =$  match I with  $\lceil \cdot \rceil$  -> k true  $(x :: xs) \rightarrow pkx$ 

# let rec all  $(p, l)$  = match I with  $\lceil$  -> true  $(x:: xs) \rightarrow let b = p \times in$ if b then all (p, xs) else false val all : ('a -> bool) -> 'a list -> bool =  $\langle$ fun> **No. What is the CPS version of this?** # let rec allk (pk, l)  $k =$  match I with  $\lceil \cdot \rceil$  -> k true  $(x :: xs) \rightarrow pkx$  $(fun b \rightarrow if b then$  else factor  $\overline{\phantom{a}}$ 

# let rec all  $(p, l)$  = match I with  $\lceil l \rceil$  -> true  $(x:: xs) \rightarrow let b = p \times in$ if b then all (p, xs) else false val all : ('a  $\rightarrow$  bool)  $\rightarrow$  'a list  $\rightarrow$  bool  $=$  <fun> **No. What is the CPS version of this?** # let rec allk (pk, l)  $k =$  match I with  $\lceil \cdot \rceil$  -> k true  $|(x::xs) \rightarrow pkx$ (fun  $b \rightarrow$  if b then allk (pk, xs) k else k false) val allk : ('a -> (bool -> 'b) -> 'b) \* 'a list ->  $(bool \rightarrow 'b) \rightarrow 'b =$  <fun>

#### Terminology: Review

- A function is in Direct Style when it returns its result back to the caller.
- **A** function is in Continuation Passing Style when it, and every function call in it, passes its result to another function.
- A Tail Call occurs when a function returns the result of another function call without any more computations (eg tail recursion)
- **n** Instead of returning the result to the caller, we pass it forward to another function giving the computation after the call.

#### CPS Transformation

- **Step 1: Add continuation argument to any function** definition:
	- let f arg =  $e \Rightarrow$  let f arg k = e
	- Idea: Every function takes an extra parameter saying where the result goes
- Step 2: A simple expression in tail position should be passed to a continuation instead of returned:
	- **n** return  $a \Rightarrow k a$
	- **Assuming a is a constant or variable.**
	- n "Simple" = "No available function calls."

#### CPS Transformation

- $\blacksquare$  Step 3: Pass the current continuation to every function call in tail position
	- **n** return f arg  $\Rightarrow$  f arg k
	- **The function "isn't going to return," so we need** to tell it where to put the result.

#### CPS Transformation

- Step 4: Each function call not in tail position needs to be converted to take a new continuation (containing the old continuation as appropriate)
	- **n** return op (f arg)  $\Rightarrow$  f arg (fun r -> k(op r))
	- op represents a primitive operation
	- **n** return g(f arg)  $\Rightarrow$  f arg (fun r-> g r k)

# Example

#### **Before:**

let rec add list  $\text{lst} =$ match lst with  $[$   $]$  -> 0  $| 0 :: xs -> add$  list xs

$$
| x :: xs -> (+) x
$$
  
(add\_list xs);

#### **After:**

let rec add listk lst  $k =$  $(*$  rule  $1 *$ ) match lst with  $| \Gamma$  -> k 0 (\* rule 2 \*) | 0 :: xs -> add\_listk xs k  $(*$  rule  $3 *$ )  $\vert x :: xs \rightarrow add$  listk xs  $(fun r -> k ((+) x r))$ ;;  $(*$  rule 4  $*)$ 

#### Other Uses for Continuations

- **n** CPS designed to preserve order of evaluation
- **n** Continuations used to express order of evaluation
- Can be used to change order of evaluation
- **n** Implements:
	- **Exceptions and exception handling**
	- **n** Co-routines
	- **n** (pseudo, aka green) threads

#### Exceptions - Example

```
# exception Zero;;
exception Zero
# let rec list mult aux list =match list with \lceil \rceil -> 1
   | x :: xs ->
    if x = 0 then raise Zero
             else x * list mult aux xs;;
val list mult aux : int list -> int = \lt fun>
```
#### Exceptions - Example

# let list mult list  $=$ try list mult aux list with Zero  $\rightarrow$  0;; val list mult : int list  $-$  int =  $\lt$  fun > # list mult  $[3;4;2]$ ;;

- $-$  : int = 24
- # list\_mult [7;4;0];;
- $-$  : int  $= 0$
- # list\_mult\_aux [7;4;0];; Exception: Zero.

#### **Exceptions**

# • When an exception is raised

- **n** The current computation is aborted
- **n** Control is "thrown" back up the call stack until a matching handler is found
- **All the intermediate calls waiting for a** return values are thrown away

#### Implementing Exceptions

# # let multkp  $(m, n)$  k = let  $r = m * n$  in (print\_string "product result: "; print\_int r; print\_string "\n";  $k r$ ;; val multkp : int ( int  $\rightarrow$  (int  $\rightarrow$  'a)  $\rightarrow$  'a = <fun>

#### Implementing Exceptions

# let rec list\_multk\_aux list k kexcp = match list with  $\lceil \cdot \rceil$  -> k 1  $\vert x : x \vert x >$  if  $x = 0$  then kexcp 0 else list\_multk\_aux xs (fun  $r \rightarrow$  multkp  $(x, r)$  k) kexcp;; val list\_multk\_aux : int list  $\rightarrow$  (int  $\rightarrow$  'a)  $\rightarrow$  (int  $\rightarrow$  'a)  $\rightarrow$  'a =  $\langle$ fun $\rangle$ # let rec list multk list k = list multk aux list k k;;

val list multk : int list  $\rightarrow$  (int  $\rightarrow$  'a) -> 'a =  $\le$ fun>

#### Implementing Exceptions

```
# list_multk [3;4;2] report;;
product result: 2
product result: 8
product result: 24
24
- : unit = ()
# list_multk [7;4;0] report;;
0
```
#### $-$  : unit  $= ()$